## **FICHE 5 : SE DEPLACER RAPIDEMENT AVEC WORD**

## **1. AVEC LE CLAVIER**

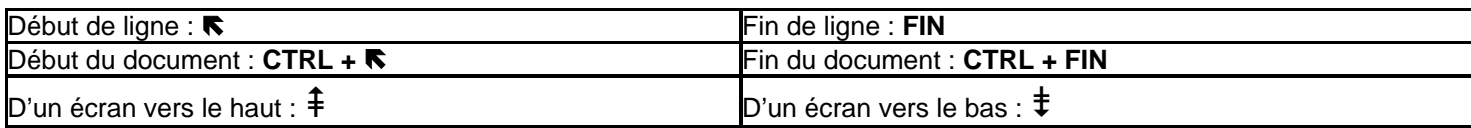

## **2. AVEC LA SOURIS**

- Vers le haut ou vers le bas : utiliser les flèches ↑ et ↓ dans la barre de défilement verticale.
- Vers la gauche ou vers la droite : utiliser les flèches  $\Leftarrow$  et  $\Rightarrow$  dans la barre de défilement horizontale.